# Epidemiologie E350

Confounding a standardizace

Three major issues in interpretation of any epidemiological study

- •Chance (random variation) statistics
- •Bias (i.e. systematic error)
- •**Confounding**

### **Confounding**

- •Situation when a third factor is associated with both exposure and disease
- •Association between exposure and disease may not be causal; instead, it is due to a third factor which is associated with both exposure and disease.

## **Confounding**

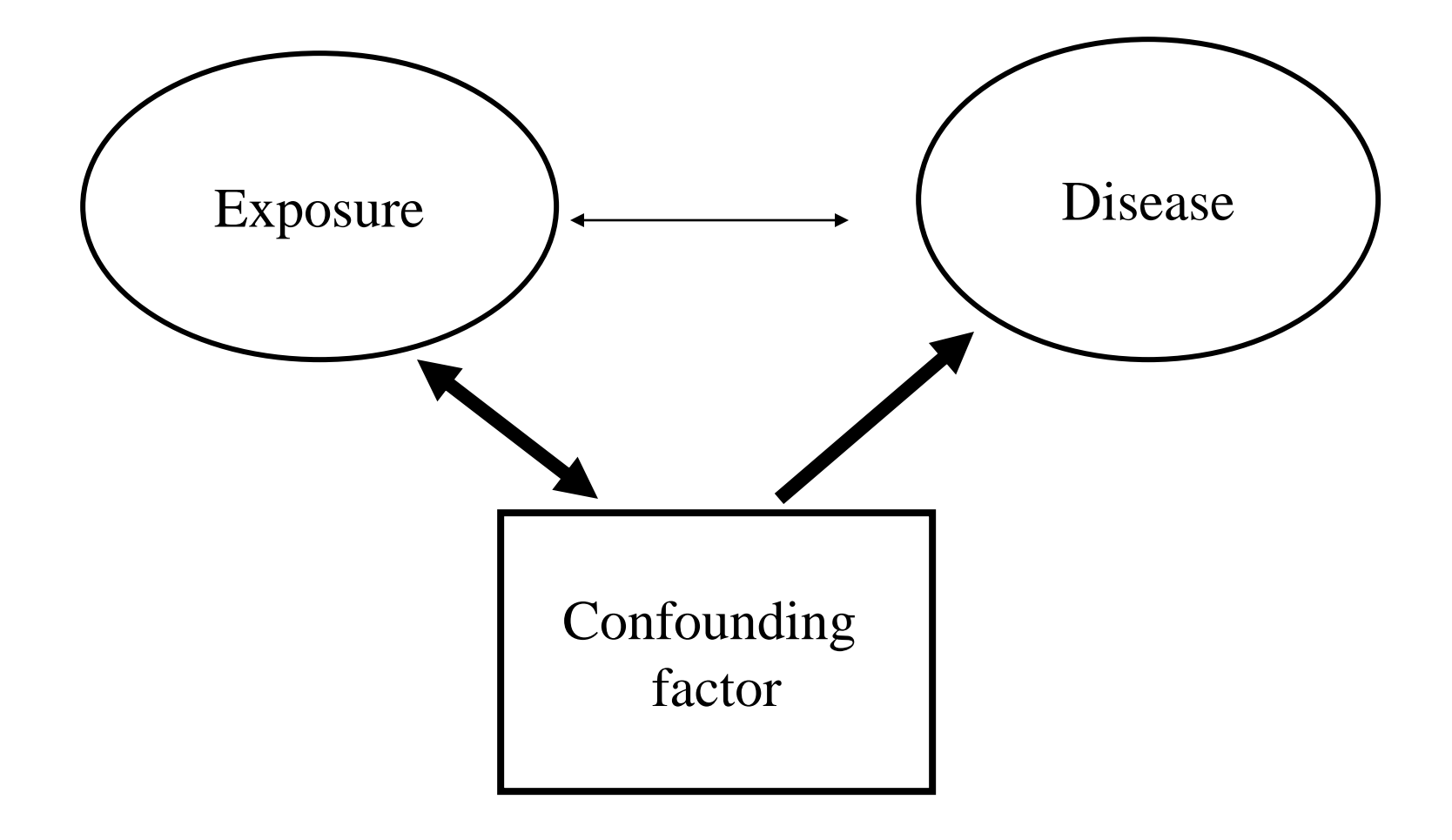

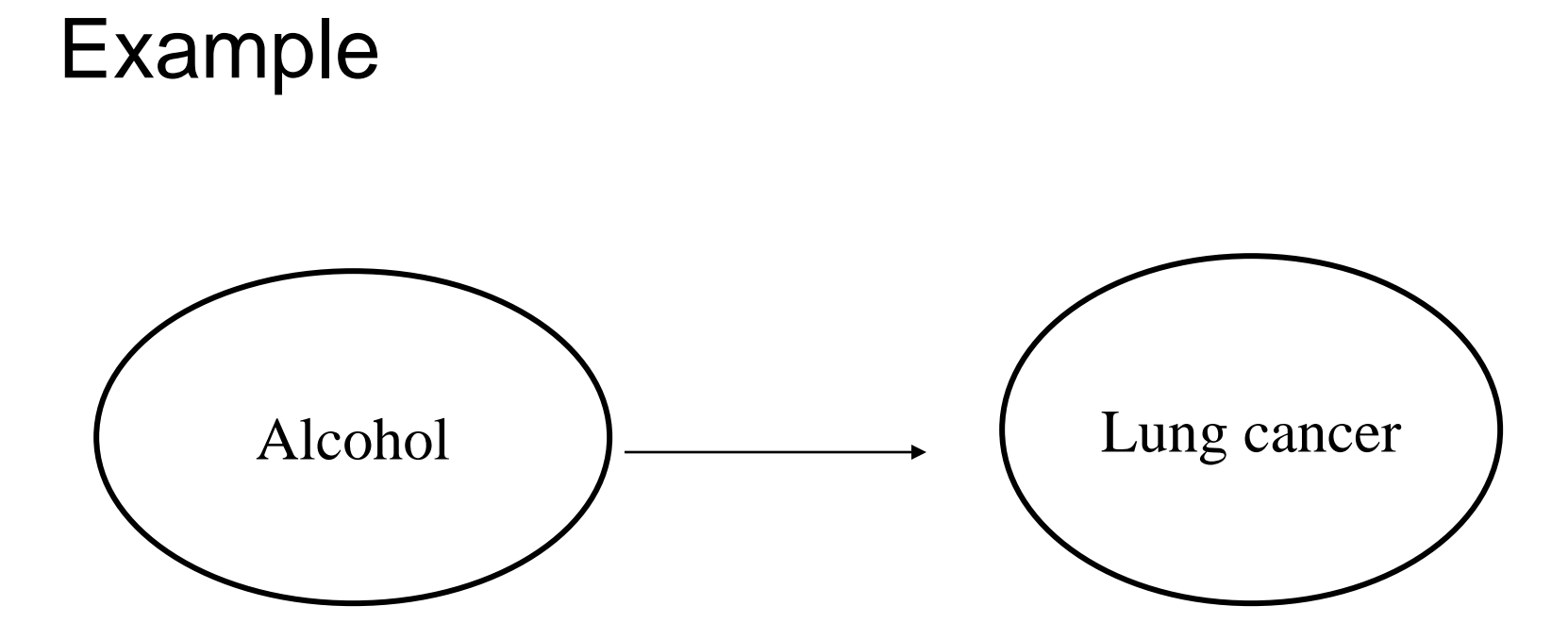

#### Case-control study of alcohol and lung cancer

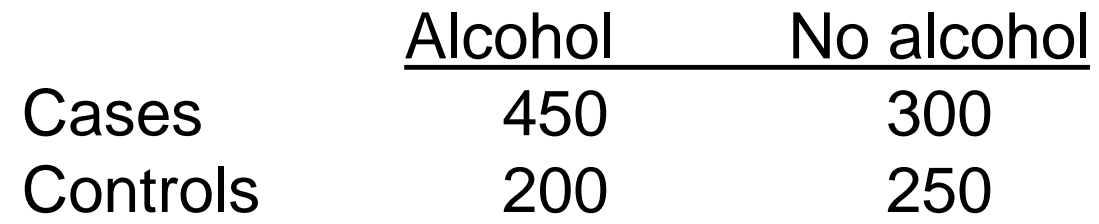

Estimated odds ratio  $= 1.9$ 

#### The same data stratified by smoking:

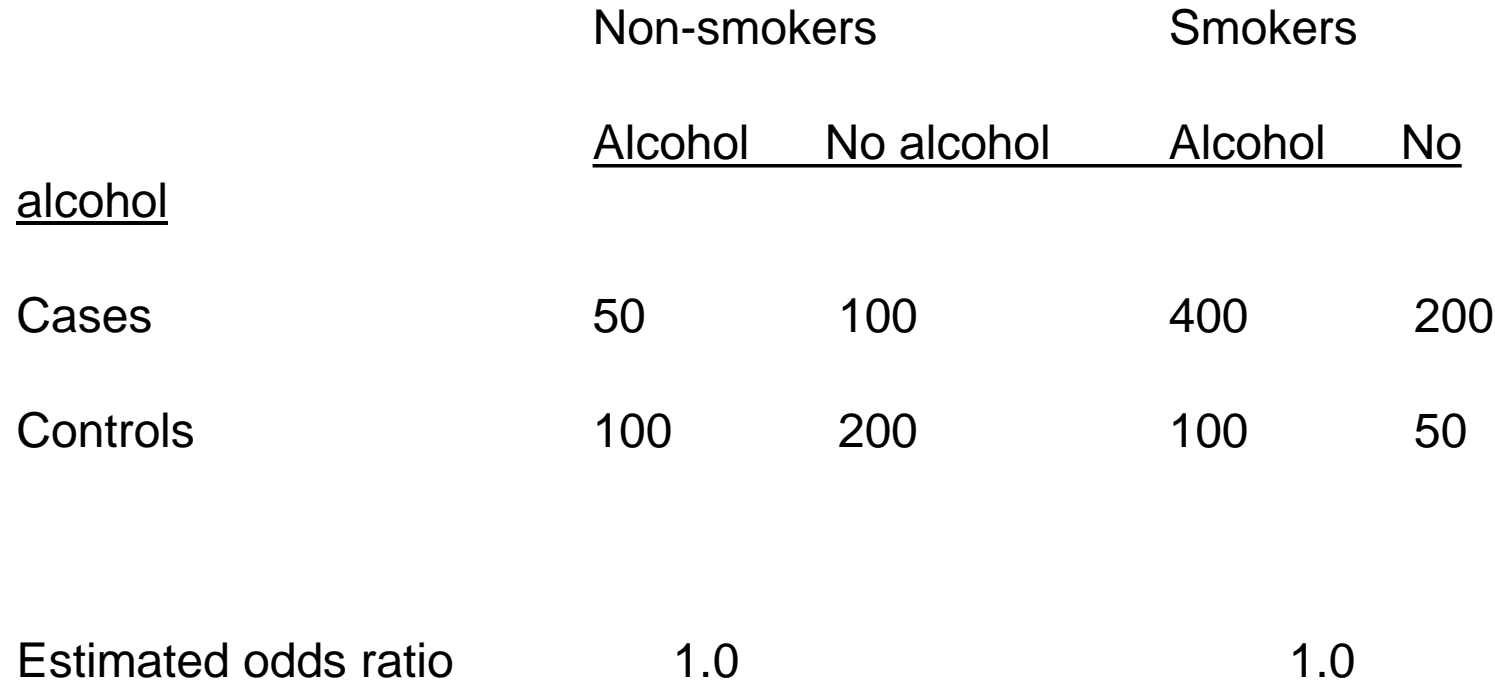

#### Alcohol and smoking in controls

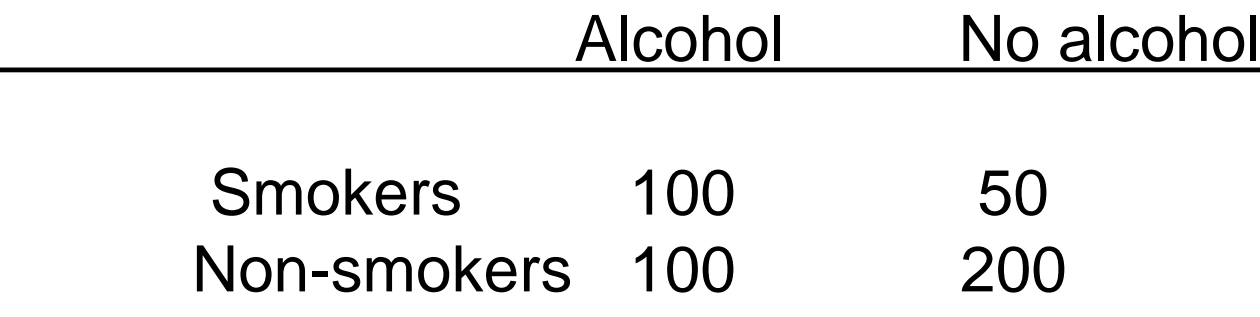

Non-drinkers: 1 in 5 were smokers, Drinkers: 1 in 2 were smokers.

### **Confounding**

![](_page_8_Figure_1.jpeg)

#### Most common confounders:

- •Sex (men have higher mortality and more risk factors)
- •Age (risk of most diseases increases with age)
- •Socioeconomic status (risk of most diseases higher in lower SE groups)
- •Ethnic group
- •Smoking
- •Alcohol
- $\cdot$ etc...

# Control of confounding

#### **Design**

- •Randomisation
- •Restriction
- •Matching

#### **Analysis (if data collected)**

- •Stratification
- •Regression modelling

#### Step-by-step guide to the stratified analysis

#### Example

• A study was undertaken to assess whether smokingh increased risk of stomach cancer. Data were collected from 36,000 individuals

![](_page_12_Picture_56.jpeg)

#### Example

•  $X^2=62.07$  p<0.001

Odds(low) 800/19200  $OR = \dots \dots \dots = \dots \dots \dots \dots = 1.63$ Odds(high) 400/15600

- 95% CI = 1.44-1.84 (Stata)
- The study found a significantly higher odds of cancer in smokers

#### But is it real association?

- Smokers are more likely to be drinkers
- Drinking doubles the risk of stomach cancer

# **?**

#### • THEREFORE

some of the higher risk in smokers could be because they tend to drink more frequently (and have higher risk because of drinking).

![](_page_15_Figure_0.jpeg)

#### **Confounding**

- We say that alcohol is a **confounding** variable because it is related both to the outcome variable and to exposure (smoking)
- Ignoring alcohol in the analysis leads to **misleading** results

![](_page_17_Figure_0.jpeg)

#### Example

![](_page_18_Picture_83.jpeg)

![](_page_18_Picture_84.jpeg)

#### Example

![](_page_19_Picture_83.jpeg)

![](_page_19_Picture_84.jpeg)

#### Stratum specific calculations

#### DRINKERS:

- $X^2 = 25.19$  p<0.001
- OR (95% CI) = 1.44 (1.25-1.67)

#### NON-DRINKERS  $X^2 = 7.55$  p=0.006 OR (95% CI) = 1.40 (1.09-1.79)

#### **Interpretation**

- •Stratum specific OR are lower than the crude OR (1.44 and 1.40 vs 1.63)
- •Stratum specif OR are similar to each other
- •This means that it is logical and sensible to pool them
- If they are different (very different) we should consider drinking to be an EFFECT MODIFIER (the effect of smoking on cancer is modified by drinking status)

#### Steps for dealing with possible confounders

- 1. Calculate crude  $X^2$  and OR DONE ( $X^2$  signif. and OR calculated)
- 2. List possible confounders we have chosen alcohol in our example
- 3. Determine whether they are possible confounders
	- a. Association with exposure
	- b. Association with outcome
	- c. Not on causal pathway

#### **Steps for dealing with possible** confounders

- 4. Do stratified analysis by possible confounder
- 5. Calculate pooled  $X^2$  and OR (= look at the association that is adjusted for confounder)
- 6. If crude OR and pooled OR different conclude that variable is a confounder

# Summary of results

• Results are best summarized in the table

![](_page_24_Picture_85.jpeg)

#### Interpretation of results

- •There is still an association between smoking and cancer but less strong than originally showed (in crude analysis)
- •The confounding variable (drinking) made the association between smoking and cancer look stronger that it is.
- •There is NO STATISTICAL TEST to help you decide whether change in odds ratios (1.63 to 1.43 in our example) is large enough to say that variable is confounder.

#### Residual confounding

- •Unmeasured confounding factors or measurement error in confounding factors may lead to residual confounding.
- •The possibility of residual confounding cannot be completely eliminated in observational studies.

#### **Standardisation**

## Standardisation in epidemiology

- •A numerical (quantitative / statistical) approach to remove confounding by a common characteristic
	- •Age
	- •Sex
	- •Marital status
	- •Education
- •The most common is standardisation of mortality or incidence rates for age and sex

#### Trends in crude and age-standardized rates for diabetes mellitus in men and women, China, 1990-2017 (Int J Env Res Public Health. 16. 158. 10.3390/ijerph16010158.)

![](_page_29_Figure_1.jpeg)

#### Crude vs. standardised trends:

- •Trends more dramatic for crude rates
- •Diabetes strongly associated with older age
- •Chinese population is ageing very fast
- •Many more "old" people (e.g. 65+) in 2017 than in 1990
- Population ageing distorts the comparisons over time
- •Age acts as confounding

#### Example

Comparison of all-cause mortality rates between Sweden and Panama, 1962

![](_page_31_Picture_82.jpeg)

#### Example

![](_page_32_Picture_121.jpeg)

All age-specific mortality rates are lower in Sweden than in Panama

# WHY?

# WHY?

Sweden has an older population structure than Panama

![](_page_34_Picture_41.jpeg)

… and mortality increases with age

#### **Age is a confounding factor**

![](_page_35_Figure_1.jpeg)

#### **Age is a confounding factor**

![](_page_36_Figure_1.jpeg)

## Confounding in epidemiological studies

• At the design stage

- Randomisation
- Restriction
- Matching

• At the analysis stage

- Statistical modelling
- Stratification

#### Summarising stratum specific measures of effect

- We want to **summarise** the effect of E on the risk of D, allowing for the confounding effect of C.
- In order to get this adjusted rate ratio (or odds ratio, or risk ratio) we pool the stratum-specific rate ratios (or odds ratios, or risk ratios).
- A common method of doing this = the Mantel-Haenszel method (known to us from session 6)
- Another major method which uses the principle of stratification is **standardisation**. This method is commonly used when comparing rates.

#### Example – cont.

- •Ideally, we want to have summary measure for each population which has been controlled for different age structure
- •Two possibilities:
	- •DIRECT standardisation
	- •INDIRECT standardisation

#### Direct vs. Indirect Standardisation

**DIRECT** Uses STANDARD POPULATION **STRUCTURE** 

**INDIRECT** Uses STANDARD SET OF AGE-SPECIFIC RATES

#### Direct standardisation

We have "standard population" = hypothetical population with known age structure

![](_page_41_Picture_51.jpeg)

Q1: how many deaths would be expected in Sweden if it had the same age distribution as this standard population

Q2: how many deaths would be expected in Panama if it had the same age distribution as this standard population

#### Direct standardisation

![](_page_42_Figure_1.jpeg)

#### Example

![](_page_43_Picture_117.jpeg)

Age specific rates in Sweden (per 1000 pyrs) Age specific rates in Panama (per 1000 pyrs)

| $0 - 29$  | 1.1  | $0 - 29$ | 5.3  |
|-----------|------|----------|------|
| $30 - 59$ | 3.6  | 30-59    | 5.2  |
| $60+$     | 45.7 | 60+      | 50.1 |

![](_page_44_Picture_109.jpeg)

![](_page_44_Picture_110.jpeg)

#### Age-adjusted rates

- Sweden:
	- 683.1/100,000=6.8 per 1,000 person years
- Panama:
	- 1019.5/100,000=10.2 per 1,000 person years

These rates can be interpreted as the mortality rates that these two countries would have if their age distributions were changed from what they actually were to the age distribution of the standard.

#### Direct standardisation

- •A weighted average of the age-specific rates
- •Weights = population in strata of standard population
- Weights are the same = Age-standardised rates can be directly compared
- We can calculate age-standardised rate ratio:

#### **10.2/6.8=1.5**

#### What standard population?

80.84

85+

Total

Age distributions of the standard populations used for age standardization European ASR (E) Age group World ASR (W)  $0.4$ 12 000 8 000 5.9 10 000 7 000 10.14 9 000 7 000 15.19 9 000 7000 20.24 8 000 7 000 25.29 8 000 7 000 30-34 6 000 7 000 35-39 6.000 7.000 40.44 7 000 6 000 45.49 6000 7 000 50.54 5.000 7 000 55-59 4.000 6.000 60.64 4 000 5 000 3 000 4 000 65.59 70.74 2 000 3 000 75.79 1 000 2 000

500

500

100 000

1 000

1 000

100 000

**WHO** standard populations

#### Indirect standardisation

- •Let's assume that the total number of deaths for Panama is known but their distribution by age is not available
- •It is not possible to use the direct method of standardisation.

![](_page_49_Picture_113.jpeg)

#### Indirect standardisation

- It is possible to calculate how many deaths would be expected in Panama and in Sweden if both these countries had the same age-specific mortality rates as Sweden
- Swedish age-specific rates will be taken as a set of standard rates

![](_page_51_Figure_0.jpeg)

![](_page_52_Picture_104.jpeg)

#### SWEDEN PANAMA

Total expected deaths  $(E) = 73,555$ Total observed deaths  $(O) = 73,555$  Total expected deaths  $(E) = 4,501$ Total observed deaths  $(O) = 8,281$ 

$$
O/E (%) = 100 \qquad \qquad O/E (%) = 184
$$

$$
O/E
$$
 (%) = 184

## STANDARDISED MORTALITY RATIO SMR (rate ratio)

The SMR for Panama is equal to 184 = the number of observed deaths was 84% higher than the number we would expect if the Panama had the same mortality experience as Sweden.

#### Comparison of the methods

- Direct method uses STANDARD population structure
- Indirect method uses STANDARD set of age-specific rates

Data needed for each study population

- Direct method: number of cases by age group, population numbers by age group (to be able to calculate age specific rates)
- Indirect method: total number of cases only, population number by age group

#### **Method**

- Direct method: select standard population, apply age specific rates to standard population
- Indirect method: choose standard age-specific rates and apply them to each study population

#### Which method preferable?

- •Decision depends on what data are available
- •The direct method requires stratum-specific rates (e.g. age-specific rates) in all the populations under study whereas the indirect method only requires the total number of cases
- •If stratum-specific rates are not available for the study population, the indirect method may provide the only feasible approach

#### Which method preferable?

- Indirect method preferred when there are small numbers in age-specific groups. Rates in direct adjustment would be based on these small numbers and would be subjected to substantial sampling variation.
- •With indirect adjustments the summary rates are more stable because we can choose the most stable rates as the standard rates

## STANDARDISED MEANS

- Same principle as with proportions/rates
- If continuous variable is related for example to age and age structure differs in 2 populations the comparisons of means of continuous variable might be misleading

# **SUMMARY**

- •Confounding is hugely important issue in epidemiology
- •Common alternative explanation for observed association
- •Can be controlled by design or analysis

*Adjustment = analytical approach to control for confounding*

Standardisation - uses stratification method

- •Two types of standardisation
- •Direct x Indirect standardisation
- •Standardized rates
- •Standardized means